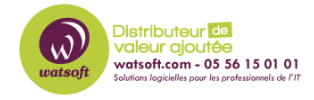

[Base de connaissances](https://watsoft.deskpro.com/kb) > [N-sight RMM](https://watsoft.deskpro.com/kb/n-sight-rmm) > [Comment éviter la double facturation en migrant](https://watsoft.deskpro.com/kb/articles/migration-des-agents-n-able-vers-de-nouveaux-serveurs-guide-pratique) [vos agents RMM vers de nouveaux serveurs ?](https://watsoft.deskpro.com/kb/articles/migration-des-agents-n-able-vers-de-nouveaux-serveurs-guide-pratique)

# Comment éviter la double facturation en migrant vos agents RMM vers de nouveaux serveurs ?

Watsoft - 2024-04-24 - [N-sight RMM](https://watsoft.deskpro.com/kb/n-sight-rmm)

## **Comment éviter la double facturation en migrant vos agents RMM vers de nouveaux serveurs ?**

La migration des agents N-Able d'un serveur à un autre peut être une étape cruciale dans la gestion efficace de votre infrastructure informatique. Que ce soit pour des raisons de performance, de maintenance ou de sécurité, il est essentiel de comprendre les implications financières de cette opération.

### **1. Introduction :**

Lorsque vous décidez de déplacer des agents de surveillance d'un serveur à un autre, il est important de prendre en compte les aspects liés à la tarification et à la facturation. Dans cet article, nous allons explorer les meilleures pratiques pour minimiser les coûts associés à cette migration tout en assurant une transition en douceur.

#### **2. Tarification des Agents N-Able :**

Avant de procéder à la migration, il est essentiel de comprendre le modèle de tarification des agents N-Able. Contrairement à d'autres systèmes de facturation qui peuvent proposer un prorata en cas de migration en cours de mois, le système de facturation N-Able ne le permet pas. Cela signifie que si vous ajoutez un agent supplémentaire en cours de mois, il sera facturé pour le mois entier, même s'il n'a été actif que pendant une partie du mois.

#### **3. Astuces pour Minimiser les Coûts :**

Pour éviter une double facturation lors de la migration des agents N-Able vers de nouveaux serveurs, il existe une astuce simple mais efficace. Il est recommandé de désinstaller l'agent existant le plus près possible de la fin du mois en cours, idéalement le dernier jour du mois, et d'installer l'agent sur le nouveau serveur dès le début du mois suivant. Cette approche permet de maximiser l'utilisation de l'agent tout en évitant les coûts inutiles.

#### **4. Guide Étape par Étape :**

Pour faciliter la migration des agents N-Able, voici un guide étape par étape :

a. Planification : Identifiez la date de migration idéale, en tenant compte de la fin du mois en cours et du début du mois suivant.

b. Désinstallation : Le dernier jour du mois en cours, désinstallez l'agent N-Able de l'ancien serveur.

c. Installation : Dès le premier jour du mois suivant, installez l'agent N-Able sur le nouveau serveur.

d. Vérification : Assurez-vous que l'agent est opérationnel et fonctionne correctement sur le nouveau serveur.

e. Suivi : Surveillez les performances et assurez-vous qu'aucune anomalie n'est détectée après la migration.

#### **5. Conclusion :**

La migration des agents N-Able vers de nouveaux serveurs peut être réalisée de manière efficace en suivant quelques bonnes pratiques. En comprenant le modèle de tarification et en planifiant soigneusement la transition, vous pouvez minimiser les coûts tout en assurant la continuité des opérations de surveillance. En cas de doute ou de besoin d'assistance, n'hésitez pas à contacter notre équipe pour obtenir de l'aide et des conseils supplémentaires.

En suivant ces conseils, vous pourrez migrer vos agents N-Able en toute confiance, en minimisant les coûts et en assurant une surveillance continue de votre infrastructure informatique.